# Package 'MSGARCHelm'

October 8, 2020

Type Package

Title Hybridization of MS-GARCH and ELM Model

Version 0.1.0

Description Implements the three parallel forecast combinations of Markov Switch-

ing GARCH and extreme learning machine model along with the selection of appropriate model for volatility forecasting. For method de-

tails see Hsiao C, Wan SK (2014). <doi:10.1016/j.jeconom.2013.11.003>, Hansen BE (2007). <doi:10.1111/j.1468- 0262.2007.00785.x>, Elliott G, Gargano A, Timmermann A (2013). <doi:10.1016/j.jeconom.2013.04.017>.

**Depends** R  $(>= 3.6)$ 

Imports nnfor, MSGARCH, forecast

License GPL-3

Encoding UTF-8

LazyData true

RoxygenNote 6.1.1

NeedsCompilation no

Author Rajeev Ranjan Kumar [aut, cre], Girish Kumar Jha [aut, ths, ctb], Neeraj Budhlakoti [ctb]

Maintainer Rajeev Ranjan Kumar <rrk.uasd@gmail.com>

Repository CRAN

Date/Publication 2020-10-08 11:40:02 UTC

# R topics documented:

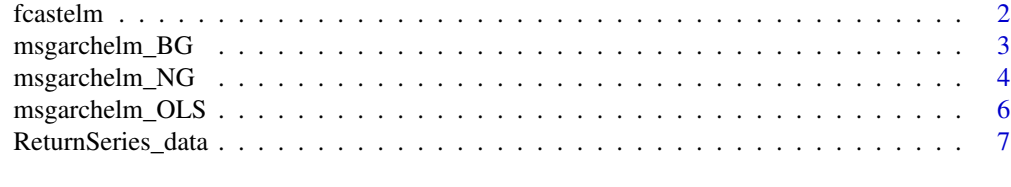

**Index** [9](#page-8-0)

<span id="page-1-0"></span>

# Description

The fcastelm function computes the volatility forecasting performance of Extreme Learning Machine (ELM) model with root mean square error (RMSE), mean absolute error (MAE), MAPE etc.

# Usage

```
fcastelm(data, stepahead=6, nlags=5, freq = frequency(data),
hn=10, est=c("lm"), rep=20, combt=c("mean"))
```
# Arguments

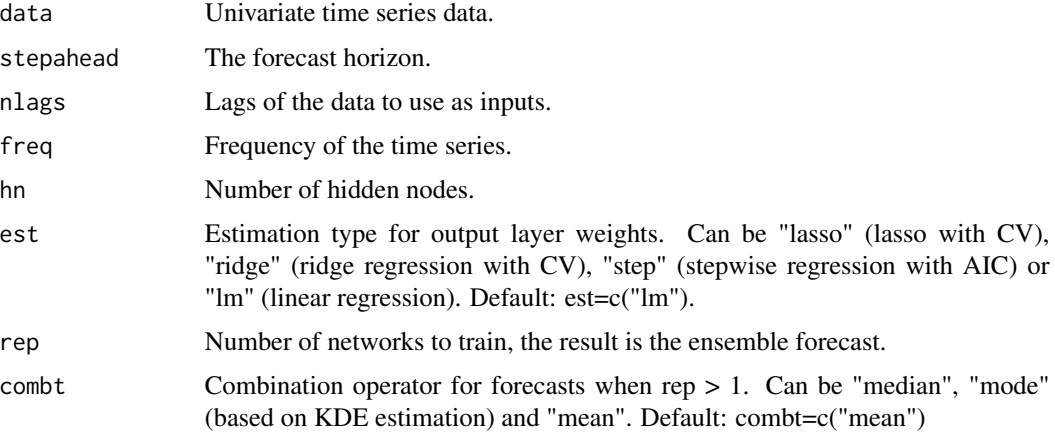

# Details

It helps to find the most appropriate Extreme Learning Machine model for the time series volatility forecasting.

#### Value

\$forecast\_elm: Forecasted value of Extreme Learning Machine.

\$accuracy\_elm: Performance matrices of ELM model

# References

Engle, R. (1982). Autoregressive conditional heteroscedasticity with estimates of the variance of United Kingdom inflation, Econometrica, 50, 987-1008.

Huang, G.B., Zhu Q.Y., and Siew, C.K. (2006). Extreme learning machine: Theory and applications. Neurocomputing, 70, 489-501.

# <span id="page-2-0"></span>msgarchelm\_BG 3

# Examples

```
library(MSGARCHelm)
data(ReturnSeries_data)
fcastelm(ReturnSeries_data)
```
msgarchelm\_BG *Bates and Granger MS-GARCH-ELM Combination*

# Description

This function computes combined time series volatility forecast of Markov Switching GARCH (MS-GARCH) and Extreme Learning Machine (ELM) model according to the approach of Bates and Granger (1969).

# Usage

```
msgarchelm_BG(data, stepahead=10, nlags=3, modelcomb=c("sGARCH",
"gjrGARCH"), distcomb=c("norm", "std"), freq = frequency(data),
hn=10, est=c("lm"), rep=20, combt=c("mean"))
```
# Arguments

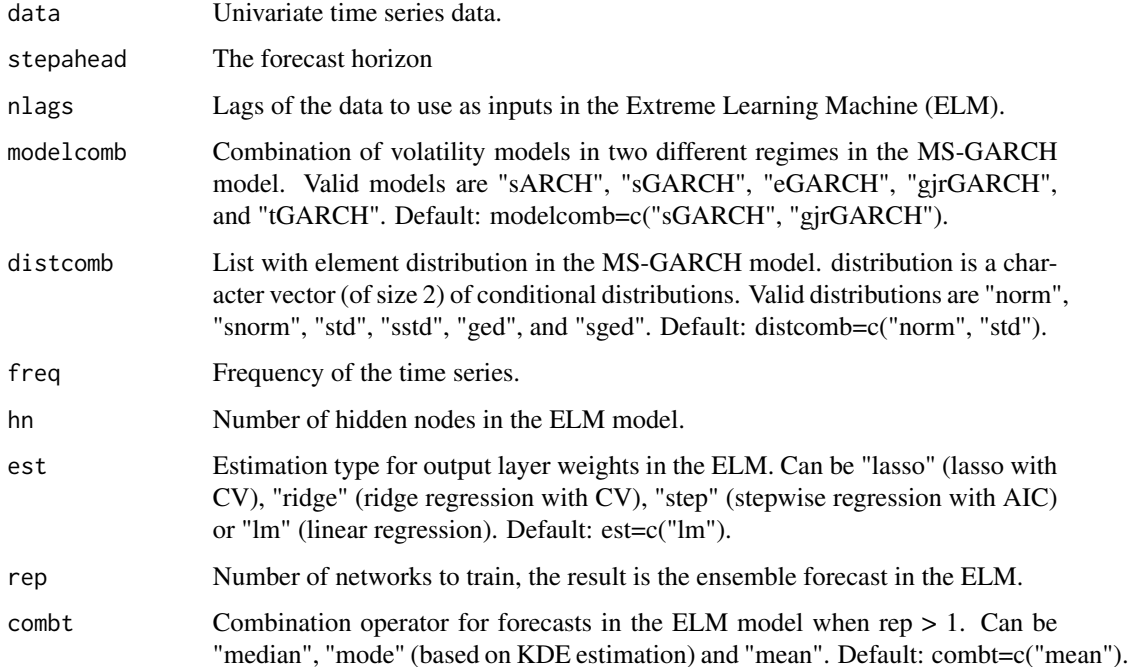

## <span id="page-3-0"></span>Details

Bates and Granger (1969) introduce the idea of combining forecasts. Their approach builds on portfolio diversification theory and uses the diagonal elements of the estimated mean squared prediction error matrix in order to compute combination weights. This function gives the combined volatility forecast of Markov Switching GARCH model and Extreme Learning machine model based on Bates and Granger (1969) approach.

# Value

\$ fcast\_comb: Forecasted value of combined model according to Bates and Granger (1969).

\$accuracy\_combined: Performance matrices of the combined model.

# References

Bates, J. M., and Granger, C. W. (1969). The Combination of Forecasts. Journal of the Operational Research Society, 20(4), 451–468.

Hsiao, C., and Wan, S. K. (2014). Is There An Optimal Forecast Combination? Journal of Econometrics, 178(2), 294–309.

Timmermann, A. (2006). Forecast Combinations. In: Elliott, G., Granger, C. W. J., and Timmermann, A. (Eds.), Handbook of Economic Forecasting, 1, 135–196.

# Examples

library(MSGARCHelm) data(ReturnSeries\_data) msgarchelm\_BG(ReturnSeries\_data)

msgarchelm\_NG *Newbold and Granger MS-GARCH-ELM Combination*

# **Description**

Computes time series volatility forecast combination of MS-GARCH and ELM model according to the approach by Newbold and Granger (1974) and evaluate its performance.

# Usage

```
msgarchelm_NG(data, stepahead = 10, nlags = 5, modelcomb =
c("sGARCH", "gjrGARCH"), distcomb = c("norm", "std"), freq =
frequency(data), hn = 10, est = c("lm"), rep = 20,
combt = c("mean"))
```
#### **Arguments**

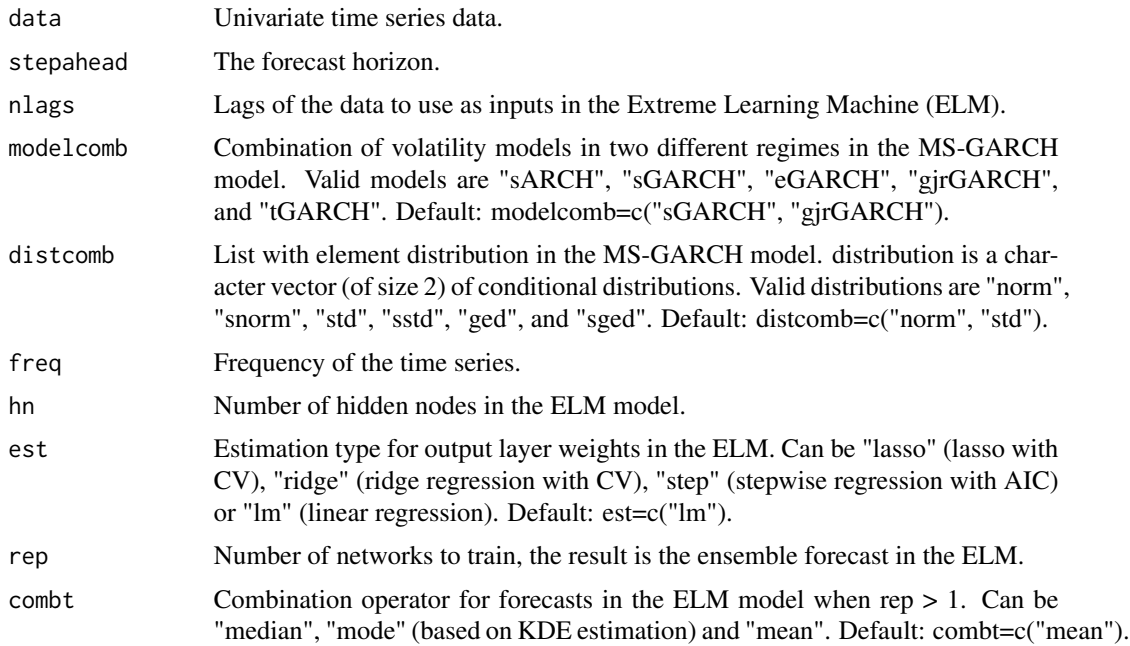

# Details

It gives the combined volatility forecast of Markov Switching GARCH model and Extreme Learning machine model based on Newbold and Granger (1974) approach. Here MS-GARCH model is restricted to two regime. The Newbold and Granger (1974) approach extracts the combination weights from the estimated mean squared prediction error matrix.

# Value

\$ fcast\_comb: Forecasted value of combined model. \$accuracy\_combined: Performance matrices of the combined model.

# References

Hsiao, C., and Wan, S. K. (2014). Is There An Optimal Forecast Combination? Journal of Econometrics, 178(2), 294–309.

Newbold, P., and Granger, C. W. J. (1974). Experience with Forecasting Univariate Time Series and the Combination of Forecasts. Journal of the Royal Statistical Society, Series A, 137(2), 131–165.

# Examples

```
library(MSGARCHelm)
data(ReturnSeries_data)
msgarchelm_NG(ReturnSeries_data)
```
# Description

This function computes combined time series volatility forecast of Markov Switching GARCH (MS-GARCH) and Extreme Learning Machine (ELM) model according to weights of ordinary least squares (OLS) regression.

# Usage

```
msgarchelm_OLS(data, step ahead = 10, nlags = 5, modelcomb =c("sGARCH","gjrGARCH"), distcomb = c("norm", "std"), freq =
frequency(data), hn =10, est = c("lm"), rep = 20, combt =
c("mean"))
```
# Arguments

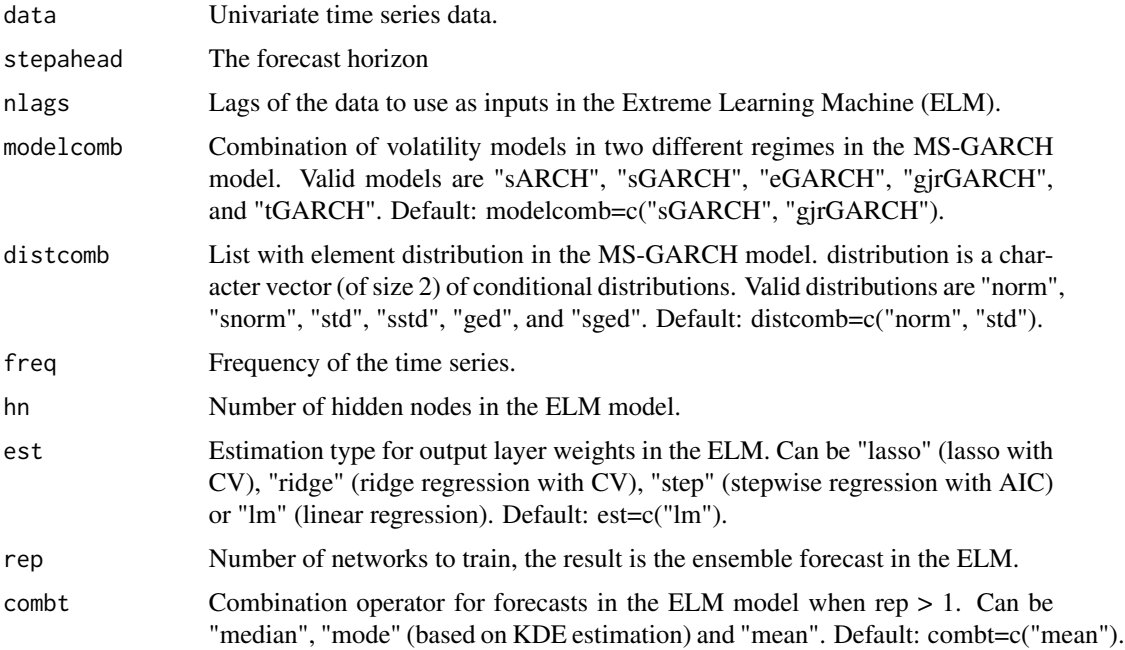

# Details

The OLS combination method (Granger and Ramanathan (1984)) uses ordinary least squares to estimate the weights for the combination. An appealing feature of the method is its bias correction through the intercept – even if one or more of the individual predictors are biased, the resulting combined forecast is unbiased. This function gives the combined volatility forecast of Markov Switching GARCH model and Extreme Learning machine model based on OLS approach.

# <span id="page-6-0"></span>Value

\$fcast\_comb: Forecasted value of combined model according to ordinary least squares. \$accuracy\_combined: Performance matrices of the combined model.

#### References

Granger, C., and Ramanathan, R. (1984). Improved Methods Of Combining Forecasts. Journal of Forecasting, 3(2), 197–204.

Nowotarski, J., Raviv, E., Trueck, S., and Weron, R. (2014). An Empirical Comparison of Alternative Schemes for Combining Electricity Spot Price Forecasts. Energy Economics, 46, 395–412.

Timmermann, A. (2006). Forecast Combinations. In: Elliott, G., Granger, C. W. J., and Timmermann, A. (Eds.), Handbook of Economic Forecasting, 1, 135–196.

# Examples

library(MSGARCHelm) data(ReturnSeries\_data) msgarchelm\_OLS(ReturnSeries\_data)

ReturnSeries\_data *Return Series Data*

#### Description

Monthly return series of international soybean price start from January 1980.

# Usage

```
data("ReturnSeries_data")
```
# Format

A data frame with 107 observations on the following variable.

# Details

Dataset contain 107 0bservations of monthly return series of International soyabean price. It is obtained from World Bank "Pink sheet"

#### Source

https://www.worldbank.org/en/research/commodity-markets

# References

https://www.worldbank.org/en/research/commodity-markets

# Examples

```
data(ReturnSeries_data)
## maybe str(ReturnSeries_data) ; plot(ReturnSeries_data) ...
```
# <span id="page-8-0"></span>Index

∗ datasets ReturnSeries\_data, [7](#page-6-0)

fcastelm, [2](#page-1-0)

msgarchelm\_BG, [3](#page-2-0) msgarchelm\_NG, [4](#page-3-0) msgarchelm\_OLS, [6](#page-5-0)

ReturnSeries\_data, [7](#page-6-0)